## **KARTA PRACY**

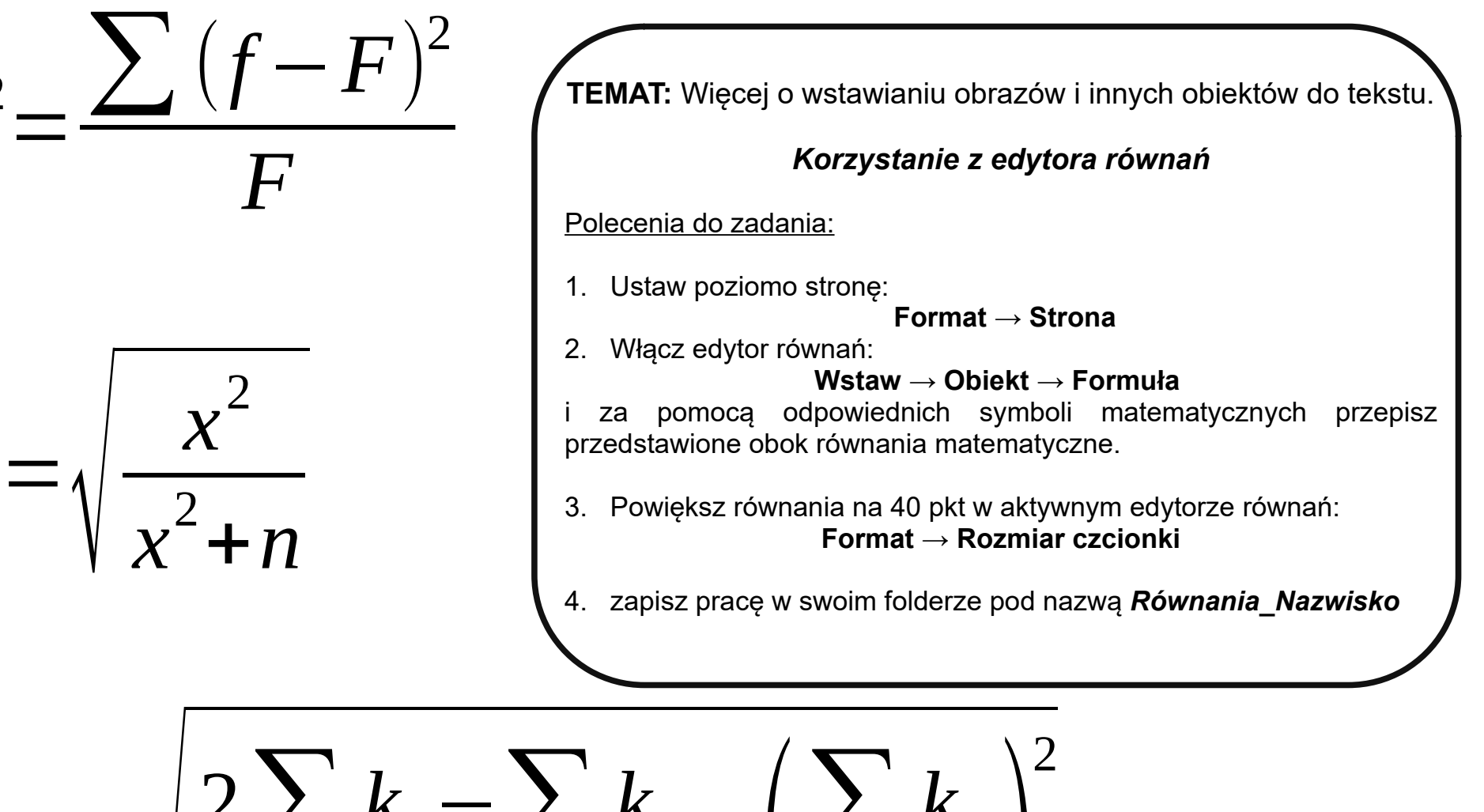

$$
s = \pm i \sqrt{\frac{2 \sum k_2 - \sum k_1}{n} - \left(\frac{\sum k_1}{n}\right)^2}
$$

*x* 2

*rc*

$$
\sqrt{\frac{1}{2}}\left(\frac{1}{2}\right)^{1/2}
$$